## **MultiSpeak Version 3.0 Interoperability Assertion**

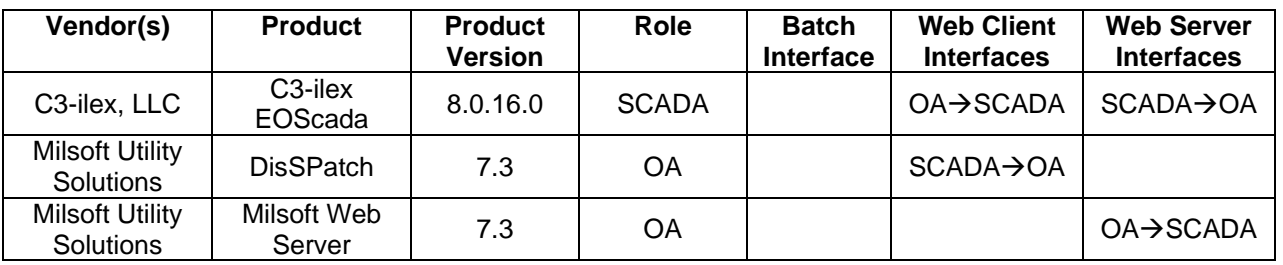

Statement of interoperable functionality between:

# **Summary:**

C3-ilex EOScada is capable of providing SCADA data to Milsoft's DisSPatch Outage Management System in several different ways.

First of all, DisSPatch is able to request a list of SCADA points from C3-ilex EOScada. The DisSPatch user can then map each SCADA point to the appropriate corresponding circuit element in DisSPatch. This is necessary in order to ensure that and SCADA data DisSPatch receives from C3-ilex EOScada are associated with the correct circuit elements in the electrical model.

The interesting data C3-ilex EOScada can send to DisSPatch are: breaker operations (known as SCADA status) and substation voltages and currents (known as SCADA analogs). When the Milsoft Web Server is used, C3-ilex EOScada may publish a changed SCADA status or a changed SCADA analog directly to the outage system as soon as the event occurs. This will immediately appear in DisSPatch as a new outage event or a restoration.

Alternatively, the DisSPatch user may request an individual SCADA status or a SCADA analog for some particular circuit element. C3-ilex EOScada sends the requested information to DisSPatch and it is immediately available to the DisSPatch user for viewing or (in the case of fault current data) to run the Fault Locator utility.

# **Prerequisites:**

DisSPatch must have a valid subscription to at least one C3-ilex EOScada server. Likewise, C3 ilex EOScada must have a valid subscription to the Milsoft Web Server and be accessible from DisSPatch.

EOScada system points are to be made available to DisSPatch on-demand according to categorical access as specified in the C3-ilex system's AofRVisibility file. This file assigns or denies accessability of the point via MultiSpeak on the basis of the point's Area of Responsibility (AofR) setting.

EOScada points that are to be published to DisSPatch upon change of state must be configured in the designated subscriber file. This file also contains other information such as the URL of the Milsoft web services. As of 5/14/2010 obtaining fault currents are not currently supported by C3 ilex EOScada.

# **Specific Vendor Assertions:**

**1) C3-ilex EOScada published detected breaker outage reports to DisSPatch which automatically creates verified outage/restored records.** 

*Importance to user:* Outage/restored records are generated in real-time, with a high degree of certainty.

*How Achieved:* When C3-ilex EOScada detects a change in a subscribed status point, it calls the SCADAStatusChangedNotification method on the Milsoft Web Server to publish the change to DisSPatch.

**2) C3-ilex EOScada published detected analog changes to DisSPatch which automatically creates verified outage/restored records.** 

*Importance to user:* Outage/restored records are generated in real-time, with a high degree of certainty.

*How Achieved:* When C3-ilex EOScada detects a change in a subscribed analog point, it calls the SCADAAnalogChangedNotification method on the Milsoft Web Server to publish the change to DisSPatch.

#### **3) DisSPatch requests a list of SCADA points from C3-ilex EOScada.**

*Importance to user:* SCADA points are mapped to DisSPatch circuit elements, thereby associating SCADA points with circuit model devices.

*How Achieved:* The DisSPatch user chooses "Get Real-time SCADA Points" from the SCADA menu. DisSPatch then calls the GetAllSCADAPoints method on the C3-ilex EOScada server. The resulting list of SCADA points is displayed to the DisSPatch user in a list. The SCADA point IDs in this list can be dragged into the empty fields on the SCADA page of the Circuit Element Editor for the appropriate DisSPatch circuit elements. This process creates the mapping between SCADA point IDs and DisSPatch circuit elements.

#### **4) DisSPatch requests SCADA analog values from C3-ilex EOScada.**

*Importance to user:* SCADA analog values, such as fault currents and feeder currents, can be used by the dispatcher to locate a fault.

*How Achieved:* After SCADA point IDs have been assigned to their appropriate DisSPatch elements, the DisSPatch user can click the "Read SCADA Analogs" or the "Read SCADA Fault Currents" button on the SCADA page of the Circuit Element Editor of the devices they wish to read. DisSPatch then calls GetSCADAAnalogBySCADAPointId method on the C3-ilex EOScada server. The returned SCADA analog values are displayed in the Circuit Element Editor. If fault current analog data is available from SCADA, then a fault current analysis study can be performed using these values in order to locate the suspected fault.

#### **5) DisSPatch requests SCADA status values from C3-ilex EOScada.**

*Importance to user:* The state of a SCADA status point is used to determine the state of a circuit model device.

*How Achieved:* Once SCADA point IDs have been assigned to their appropriate DisSPatch circuit elements, the DisSPatch user can click the "Read SCADA Status" button on the SCADA page of the Circuit Element Editor of the device they wish to read. DisSPatch then calls the GetSCADAStatusByPointId method on the C3-ilex EOScada server. The returned SCADA status(es) (possibly more than one if multiple phases are desired) are displayed in the Circuit Element Editor.

## **Summary of Interoperability Test Results Interface #9 SCADA→OA**

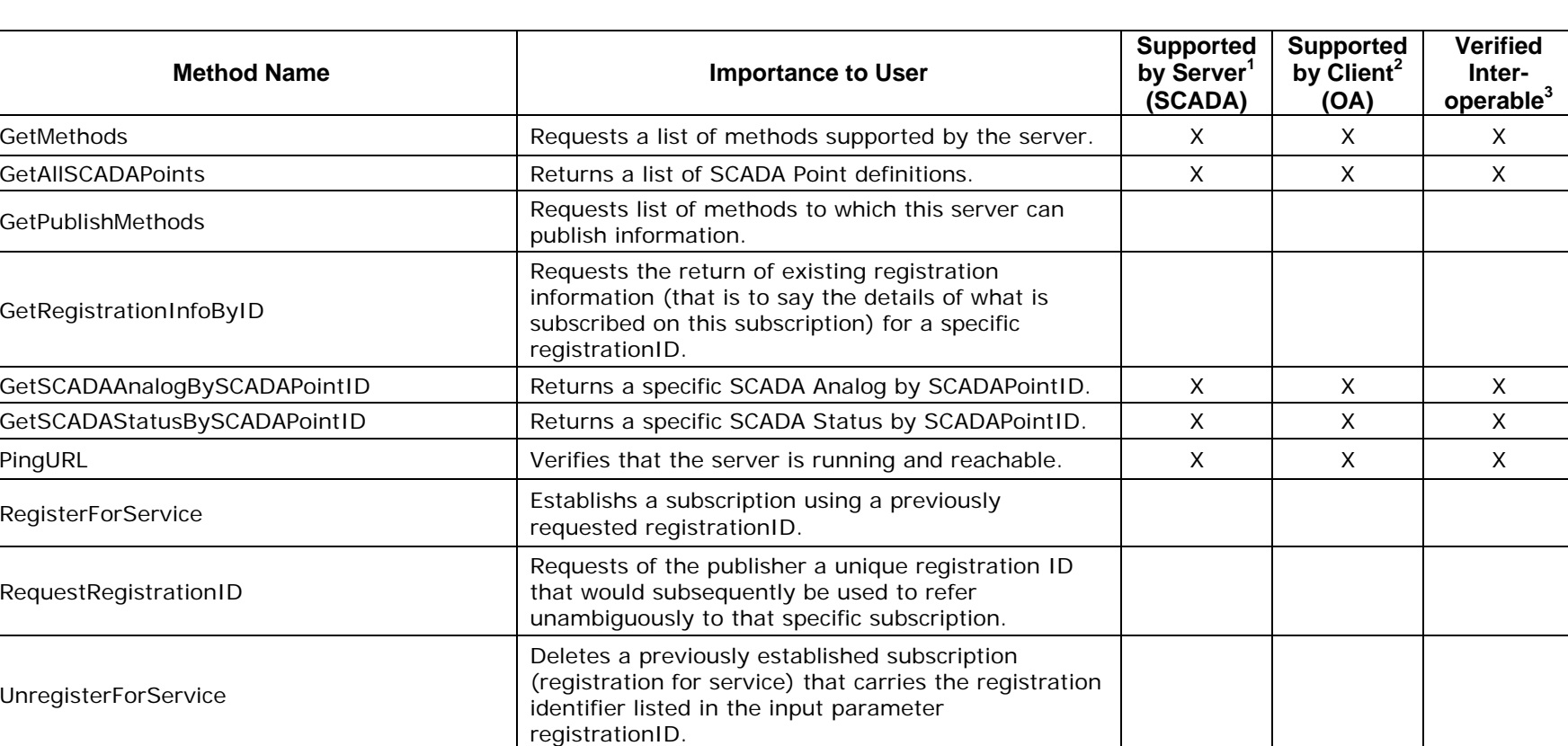

## **Table 1 Recommended MultiSpeak Methods**

1) Supported by Server means that the server has demonstrated in some interoperability test (not necessarily with this client) that it can support the method.

2) Supported by Client means that the client has demonstrated in some interoperability test (not necessarily with this server) that it can call the method.

3) Verified Interoperable means that both the client and server have demonstrated in this interoperability test that they can usefully transfer data using this method.

| <b>Method Name</b>            | <b>Importance to User</b>                                                                                 | <b>Supported</b><br>by Server <sup>1</sup><br>(SCADA) | <b>Supported</b><br>by Client <sup>2</sup><br>(OA) | <b>Verified</b><br>Inter-<br>operable <sup>3</sup> |
|-------------------------------|----------------------------------------------------------------------------------------------------|-------------------------------------------------------|----------------------------------------------------|----------------------------------------------------|
| <b>GetAIISCADAAnalogs</b>     | Returns all SCADA Analogs.                                                                                |                                                       |                                                    |                                                    |
| <b>GetAIISCADAStatus</b>      | Returns all SCADA Status data.                                                                            |                                                       |                                                    |                                                    |
| <b>GetDomainMembers</b>       | Returns a list of members of a specific domain<br>supported by the server.                                |                                                       |                                                    |                                                    |
| <b>GetDomainNames</b>         | Returns a list of domain names supported by the<br>server.                                                |                                                       |                                                    |                                                    |
| <b>GetModifiedSCADAPoints</b> | Returns a list of SCADA Point definitions that have<br>changed since the session identified by sessionID. |                                                       |                                                    |                                                    |

**Table 2 Optional MultiSpeak Methods** 

1) Supported by Server means that the server has demonstrated in some interoperability test (not necessarily with this client) that it can support the method.

2) Supported by Client means that the client has demonstrated in some interoperability test (not necessarily with this server) that it can call the method.

3) Verified Interoperable means that both the client and server have demonstrated in this interoperability test that they can usefully transfer data using this method.

## **Summary of Interoperability Test Results Interface #9 OASCADA**

### **Table 3 Recommended MultiSpeak Methods**

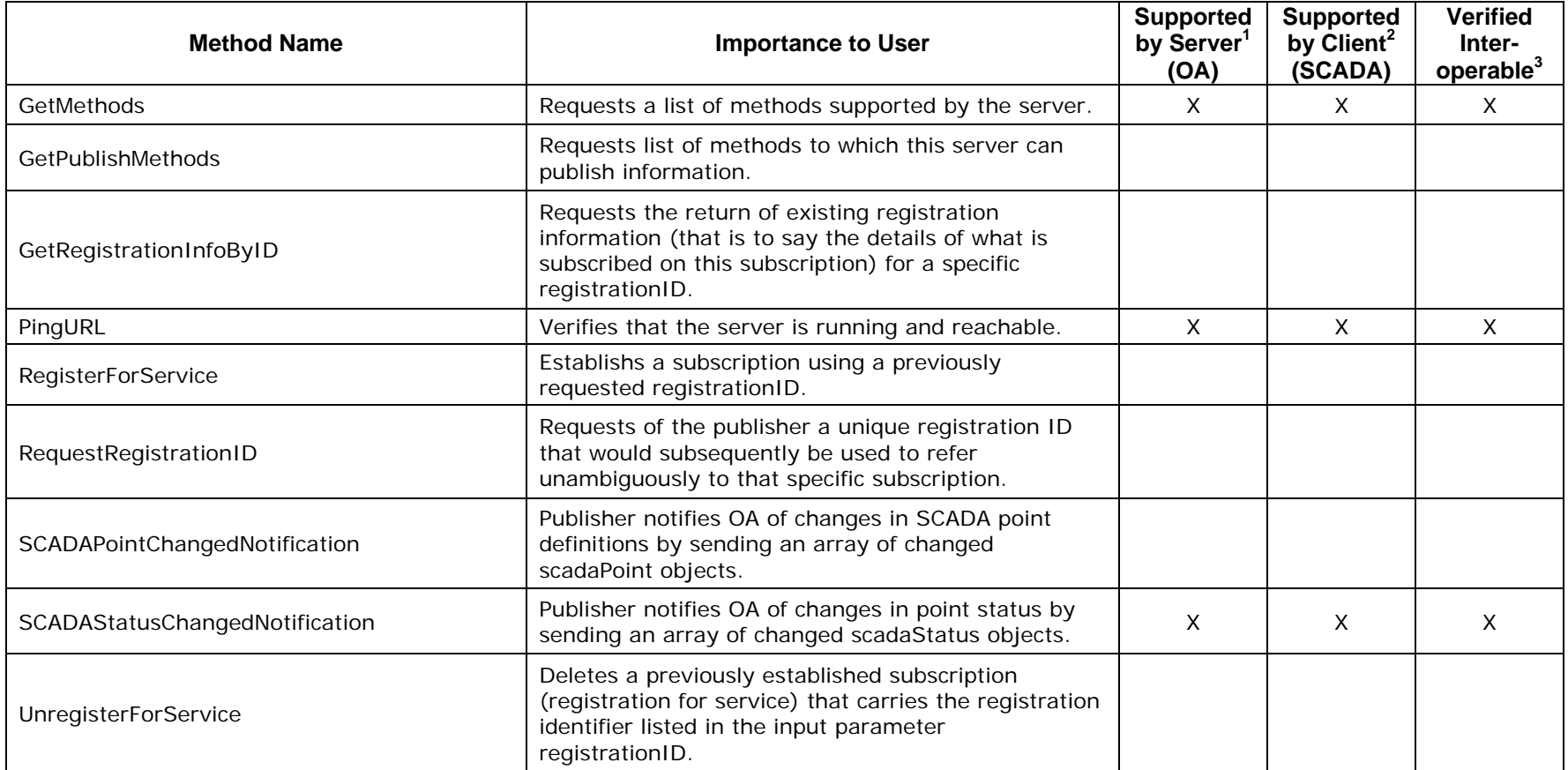

1) Supported by Server means that the server has demonstrated in some interoperability test (not necessarily with this client) that it can support the method.

2) Supported by Client means that the client has demonstrated in some interoperability test (not necessarily with this server) that it can call the method.

3) Verified Interoperable means that both the client and server have demonstrated in this interoperability test that they can usefully transfer data using this method.

**Table 4 Optional MultiSpeak Methods** 

| <b>Method Name</b>                | <b>Importance to User</b>                                                                                                    | <b>Supported</b><br>by Server <sup>1</sup><br>(OA) | <b>Supported</b><br>by Client <sup>2</sup><br>(SCADA) | <b>Verified</b><br>Inter-<br>operable <sup>3</sup> |
|-----------------------------------|----------------------------------------------------------------------------------------------------|----------------------------------------------------|-------------------------------------------------------|----------------------------------------------------|
| <b>GetActiveOutages</b>           | Returns the outageEventIDs for all active outage<br>events.                                                                                          | X                                                  |                                                       |                                                    |
| <b>GetAllActiveCalls</b>          | Returns all active calls that have been processed by<br>the outage management system.                                                                |                                                    |                                                       |                                                    |
| <b>GetAllActiveOutageEvents</b>   | Returns all of the outageEvent(s) for all active<br>outages.                                                                                         | $\sf X$                                            |                                                       |                                                    |
| GetAllCrews                       | Returns all crews or all active crews that are<br>available for dispatching.                                                                         |                                                    |                                                       |                                                    |
| GetCallsReceivedOnOutage          | Returns all calls that have been processed by the<br>outage management system.                                                                       |                                                    |                                                       |                                                    |
| GetCustomerCallHistory            | Returns all calls that have been processed by the<br>outage management system for a given customer<br>account and service location.                  |                                                    |                                                       |                                                    |
| GetCustomerCallsOnServiceLocation | Returns all calls that have been processed by the<br>outage management system for a given service<br>location.                                       |                                                    |                                                       |                                                    |
| GetCustomerOutageHistory          | Returns all outage duration events that have been<br>processed by the outage management system for a<br>given customer account and service location. | X                                                  |                                                       |                                                    |
| GetCustomersAffectedByOutage      | Returns all customers that are affected by a specific<br>outage of interest, given the outageEventID.                                                | X                                                  |                                                       |                                                    |
| GetDomainMembers                  | Returns a list of members of a specific domain<br>supported by the server.                                                                           | $\sf X$                                            |                                                       |                                                    |
| GetDomainNames                    | Returns a list of domain names supported by the<br>server.                                                                                           | $\times$                                           |                                                       |                                                    |
| GetOutageDurationEvents           | Returns all outage duration events that have been<br>processed by the outage management system for a<br>given outage.                                | X                                                  |                                                       |                                                    |
| GetOutageEvent                    | Returns the outageEvent for the given<br>outageEventID.                                                                                              | X                                                  |                                                       |                                                    |
| GetOutageEventStatus              | Returns the current status of an outage event, given<br>the outageEventID.                                                                           | $\mathsf{X}$                                       |                                                       |                                                    |

1) Supported by Server means that the server has demonstrated in some interoperability test (not necessarily with this client) that it can support the method.

2) Supported by Client means that the client has demonstrated in some interoperability test (not necessarily with this server) that it can call the method.

February 4, 2010 3) Verified Interoperable means that both the client and server have demonstrated in this interoperability test that they can usefully transfer data using this method.

**Table 4 Optional MultiSpeak Methods Continued** 

| <b>Method Name</b>                       | <b>Importance to User</b>                                                                                                    | <b>Supported</b><br>by Server <sup>1</sup><br>(OA) | <b>Supported</b><br>by Client <sup>2</sup><br>(SCADA) | <b>Verified</b><br>Inter-<br>operable <sup>3</sup> |
|------------------------------------------|----------------------------------------------------------------------------------------------------|----------------------------------------------------|-------------------------------------------------------|----------------------------------------------------|
| GetOutageEventStatusByOutageLocation     | Returns the current status of an outage event, given<br>the outage location.                                                                     | X                                                  |                                                       |                                                    |
| GetOutageHistoryOnServiceLocation        | Returns all outage duration events that have been<br>processed by the outage management system for a<br>given service location.                  | X                                                  |                                                       |                                                    |
| SCADAAnalogChangedNotification           | Publisher notifies OA of changes in analog values by<br>sending an array of changed scadaAnalog objects.                                         | X                                                  | X.                                                    | X                                                  |
| SCADAAnalogChangedNotificationByPointID  | Publisher notifies OA of changes in a specific analog<br>value, chosen by scadaPointID, by sending a<br>changed scadaAnalog object.              | X                                                  |                                                       |                                                    |
| SCADAAnalogChangedNotificationForPower   | Publisher notifies OA of changes in a specific analog<br>value, limited to power analogs, by sending an array<br>of changed scadaAnalog objects. | Χ                                                  |                                                       |                                                    |
| SCADAAnalogChangedNotificationForVoltage | Publisher notifies OA of changed analog values,<br>limited to voltage analogs, by sending an array of<br>changed scadaAnalog objects.            | X                                                  |                                                       |                                                    |
| SCADAPointChangedNotificationForAnalog   | Publisher notifies OA of changes in SCADA point<br>definitions, limited to Analog points, by sending an<br>array of changed scadaPoint objects.  |                                                    |                                                       |                                                    |
| SCADAPointChangedNotificationForStatus   | Publisher notifies OA of changes in SCADA point<br>definitions, limited to Status points, by sending an<br>array of changed scadaPoint objects.  |                                                    |                                                       |                                                    |
| SCADAStatusChangedNotificationByPointID  | Publisher notifies OA of changes in point status by<br>sending an array of changed scadaStatus objects.                                          | $\mathsf{X}$                                       |                                                       |                                                    |
| SetOutageElementStatus                   | This method allows a dispatcher or operator to verify<br>or restore any circuit element by phase.                                                |                                                    |                                                       |                                                    |
| UnassignCrewsFromOutage                  | Unassigns crew(s) from an outage given the<br>outageEventID.                                                                                     |                                                    |                                                       |                                                    |
| UnassignOutagesFromCrew                  | Unassigns outages(s) from a crew given the crew<br>ID.                                                                                           |                                                    |                                                       |                                                    |

<sup>1)</sup> Supported by Server means that the server has demonstrated in some interoperability test (not necessarily with this client) that it can support the method.

<sup>2)</sup> Supported by Client means that the client has demonstrated in some interoperability test (not necessarily with this server) that it can call the method.

February 4, 2010 3) Verified Interoperable means that both the client and server have demonstrated in this interoperability test that they can usefully transfer data using this method.

Certified by:

For C3-ilex, LLC:<br>Je / Juy Ramzdell

Name: Jeffrey Ransdell Title

Vice President of Engineering

Executive Vice President / CTO

 9/23/2010 Date : \_\_\_\_\_\_\_\_\_\_\_\_\_\_\_\_

For Milsoft Utility Solutions, Inc.

? x Mala-

Name: Luis Malavé **Title** 

 9/23/2010 Date : \_\_\_\_\_\_\_\_\_\_\_\_\_\_\_\_

Assertions Verified by:

Mann Hutburgue

Name: Hannu Huhdanpaa Title

UISOL, Inc. Testing Agent

9/23/2010

Date : \_\_\_\_\_\_\_\_\_\_\_\_\_\_\_\_

Disclaimer:

The assertions made in this document are statements of the vendors offering the two products listed above. The Testing Agent has observed the software performing the tasks described in these vendor assertions.

Neither NRECA, Cornice Engineering, Inc. (MultiSpeak Project Coordinator), nor \_\_\_\_\_\_\_\_\_\_, acting on behalf of NRECA, makes any warranty or guarantee that the software will perform as described in this assertion when installed at any specific utility. Furthermore, neither NRECA, Cornice Engineering, Inc., nor \_\_\_\_\_\_\_\_\_\_ makes any warranty or guarantee that the software described will be suitable for any specific purpose or need.

As used herein, the word *verify* shall mean an expression of the Testing Agent's professional opinion to the best of its information, knowledge and belief, and does not constitute a warranty or guarantee by NRECA, Cornice Engineering, Inc., or the Testing Agent.